# ORACLE GİRİŞ

Oracle ile SQL Server'ın karşılaştıralım.

- 1‐ Oracleda veritabanı yerine kullanıcı oluşturulur. Kullanıcılar veritabanı gibi davranır.
- 2‐ Tablo oluşturma, değiştirme ve silme kodları aynı.
- 3‐ View oluşturma, değiştirme ve silme aynı
- 4‐ Select deyimi yapısı aynı (select, from, where, gropu by, order by, having gibi aynı şekilde kullanılır.)
- 5‐ Case deyimi kullanımı aynı
- 6‐ Operatörler aynı (+,‐,\*,/,and, or, not, like, in, between, exists, is null, is not null vs.)
- 7‐ Sorgulama dilinin ismi farklı. Oracle'ın sorgulama dili PL/SQL, sql server'ın sorgulama dili Transact SQL dir.
- 8‐ Oracle'da tablo yapısı içinde otomatik artan kolon yoktur. (identity kolon

yok.) otomatik artan kolon yapısı ayrı bir nesne olarak kaydedilir.

- 9‐ Sütun ve tablo takma adları aynı şekildedir
- 10‐Stored procedure ve fonksiyon yapıları farklıdır.
- 11‐Blok yapıları farklıdır.
- 12‐Döngü yapıları farklıdır.
- 13‐Kısıtlama yapıları aynıdır. (primary key, foreign key, not null, vs.)
- 14‐Kullanıcıya yetki verme, yetki alma, yasaklama gibi deyimler benzer yapıdadır.
- 15‐Her ikiside ANSI 92 standardına uygundur.

#### **Oracle'da kullanılan veri tipleri**

Oracle ANSI 92 standardında tanımlanan tiplere uyumludur. Ancak ençok aşağıdaki veri tipleri kullanılır.

CHAR : sql serverdaki karşılığı char,

# VARCHAR2 : sql server'da varchar NUMBER : sql server'da tamsayı (tinyint, smallint, int, bigint) ondalıklı sayı (Money gibi) Kullanımı Number(uzunluk) şeklinde veya Number(uzunluk, ondalıksayısı) Number(5) : 5 basamaklı sayı

Number(15,2): nokta ve ondalık kısım dahil 15 dijit, virgülden sonra 2 basamaklı sayı 1500.25 DATE : sql server'da datetime'a karşılık gelir.

Oracle' da en yetkili kullanıcının adı SYSTEM dir. İlk şifresi, kuruluş esnasında verilir.

### KENAN isimli tam yetkili bir kullanıcı oluşturalım create user KENAN identified by "1234" default tablespace users temporary tablespace temp profile default quota unlimited on users;

gerekli yetkiyi verelim: grant all privileges to kenan;

örnek öğrenci tablosu oluşturalım.

CREATE TABLE Ogrenci ( OkulNo char(9) PRIMARY KEY NOT NULL, Adi varchar2(20) NOT NULL, Soyadi varchar2(20) NOT NULL, Adresi varchar2(100), ilPlakaNo number(2), Donem char(9),FakulteKodu char(3),

#### BolumKodu char(2));

```
insert into ogrenci
(okulno,adi,soyadi,adresi,ilplakano,donem
,fakultekodu,bolumkodu)
values ('06060','Ahmet', 'UZUN',
'beykent',34,'2005‐2006','FEF','BP');
commit;
insert into Ogrenci (OkulNo, Adi, Soyadi,
Adresi, ilPlakaNo, Donem, FakulteKodu,
BolumKodu)
VALUES ('07019','Ali','YILMAZ',
'İstanbul cad',35,
'2005‐2006','MUH','BM');
```

```
insert into Ogrenci (OkulNo, Adi, Soyadi,
Adresi, ilPlakaNo, Donem, FakulteKodu,
BolumKodu)
VALUES
('07022','Ayşe','YILMAZ','beykent',34,
'2006‐2007','FEF','AB');
```
insert into Ogrenci (OkulNo, Adi, Soyadi, Adresi, ilPlakaNo, Donem, FakulteKodu, BolumKodu) VALUES ('06011','Yaren','AKPINAR',NULL,22, '2005‐2006','MUH','AC');

insert into Ogrenci (OkulNo, Adi, Soyadi, Adresi, ilPlakaNo, Donem, FakulteKodu, BolumKodu) VALUES ('07012','Gamze','AKTAŞ', 'Kovboy cad',34,'2005‐2006','MUH','AC');

insert into Ogrenci (OkulNo, Adi, Soyadi, Adresi, ilPlakaNo, Donem, FakulteKodu, BolumKodu) VALUES ('05001','Öznur','AKPINAR', 'Amerikan pasaj',35, '2004‐2005','FEF','BP');

## insert into Ogrenci (OkulNo, Adi, Soyadi, Adresi, ilPlakaNo, Donem, FakulteKodu, BolumKodu) VALUES ('06013','Asal','ALTAY',NULL,28, '2006‐2007','MUH','BM'); commit;

Birkaç tane sorgulama yapalım: Örnek:

OkulNo değeri 06060 olan öğrencinin adı ve soyadını veren sorguyu yazınız.

Çözüm:

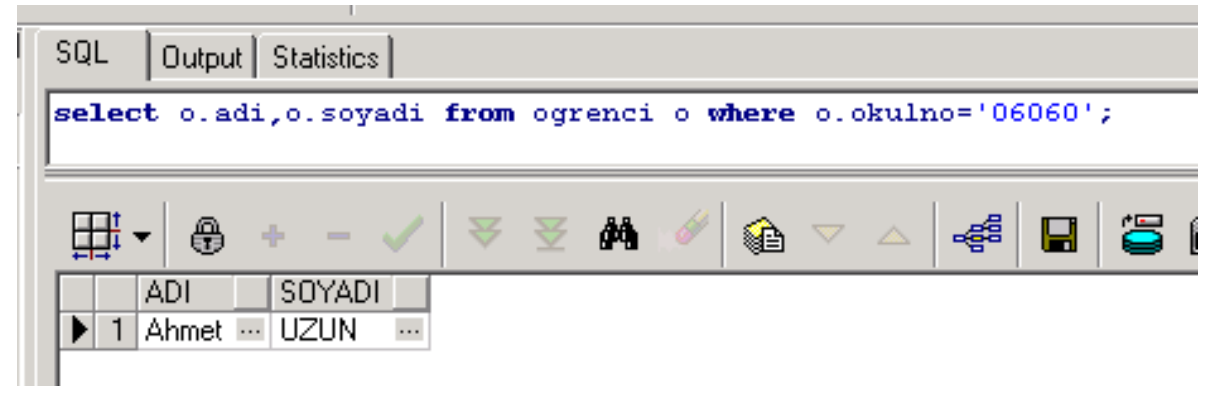

# select o.adi, o.soyadi from ogrenci o where o.okulno='06060'; Örnek:

# BP, AB, CA bölümlerinde okuyan öğrencilerin okulno, adı, soyadı, bölüm kodlarını listeleyen sorguyu yazınız. Çözüm:

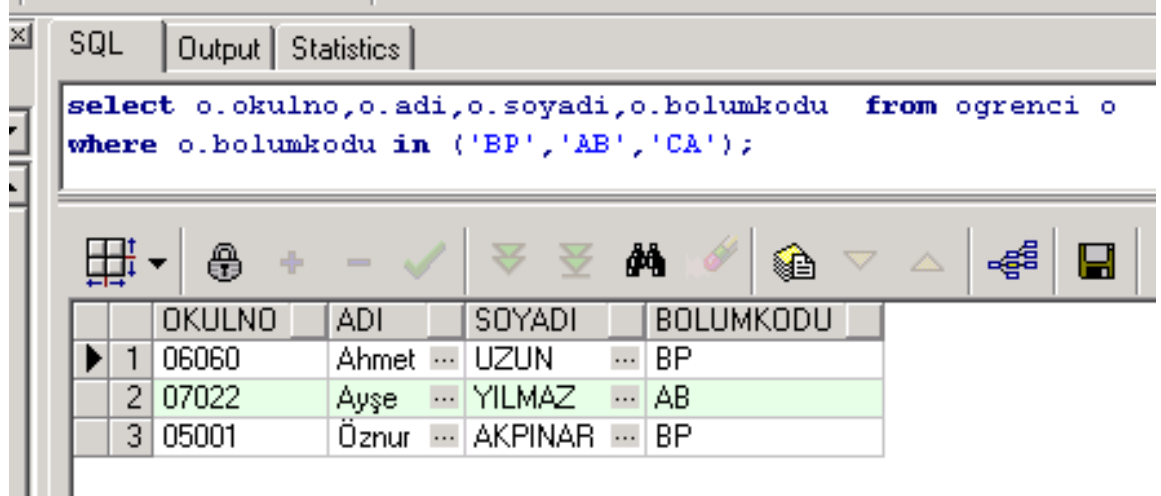

select o.okulno, o.adi,o.soyadi, o.bolumkodu from ogrenci o where o.bolumkodu in ('BP','AB','CA');

oracle'da 2 sütun || sembolü ile birleştirilebilir. Sql server'da varchar olan sütunlar + ile birleştiriliyordu. select o.okulno, o.adi||' '||o.soyadi as adi\_soyadi,o.bolumkodu from ogrenci o where o.bolumkodu in ('BP','AB','CA');

yukarıdaki kodda adi ve soyadi kolonları birleştirilmiştir.

#### **Oracle'da otomatik artan sütun nasıl tanımlanır?**

Oracle'da tablo tanımı içinde otomatik artan sayı yoktur. Bunun yerine ayrı bir nesne vardır. Bu nesnenin adı SEQUENCE'dir.

CREATE SEQUENCE isim INCRETMENT BY artımDeğeri START WITH BaşlangıçDeğeri MAXVALUE maksimumDeğer MINVALUE minimumDeğer;

Tüm satırların varsayılan değerleri vardır. Tümü yazılmak zorunda değildir.

Örnek:

100 den başlayan, 5'er artan bir sequence oluşturunuz.

#### Çözüm:

create sequence sq\_test increment by 5 start with 100;

bu sequenceyi kullanalım.

select sq\_test.nextval from dual;

insert into test (id,isim) values(sq\_test.nextval,'ali'); insert into test (id,isim) values(sq\_test.nextval,'ahmet'); insert into test (id,isim) values(sq\_test.nextval,'ayşe'); insert into test (id,isim) values(30,'hasan'); commit;

Dual tablosu: tek bir sütunu ve tek bir satırı olan bir tablodur. Sistem değişkenleri ve ifadelerini hesaplamak amacıyla kullanılır. Tablo belli olmayan nesneler dual tablosu ile sorgulanabilir.

sqAdi.nextval: kullanımı sequencedeki bir sonraki numarayı getirir. Her çağrıldığında numara artar.

sqAdi.currval: sequencedeki şu anki değeri verir.

SELECT …. INTO… Deyimi:

Sorgudan elde edilen değerin değişkenlere aktarılmasını sağlar. Bu sorgudan tek satır dönmesi gerekir.

Sql serverda aşağıdaki gibi yapılırdı.

Select @ortalama=avg(notu) from notlar

Oracle için genel ifade ;

Select kolonİsimleri INTO değişkenİsimleri FROM tabloAdi where koşul;

Örnek:

2053 nolu personelin adını ve soyadını değişkenlere aktarınız ve bu değişkenleri yazdırınız.

declare

p\_ad varchar2(20);

```
  p_soyad varchar2(20);
```
begin

```
select ad, soyad into p_ad, p_soyad from
personel where sicilno='2053';
```

```
  dbms_output.put_line(p_ad||'
```

```
'||p_soyad);
```
end;